## **МИНИСТЕРСТВО ОБРАЗОВАНИЯ И НАУКИ РФ**

#### **Федеральное государственное бюджетное образовательное учреждение высшего образования**

# «ТОМСКИЙ ГОСУДАРСТВЕННЫЙ УНИВЕРСИТЕТ СИСТЕМ УПРАВЛЕНИЯ И РАДИОЭЛЕКТРОНИКИ» (ТУСУР)

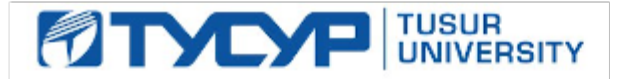

#### УТВЕРЖДАЮ Проректор по учебной работе

Документ подписан электронной подписью

Сертификат: 1сбсfa0a-52a6-4f49-aef0-5584d3fd4820<br>Владелец: Троян Павел Ефимович Действителен: с 19.01.2016 по 16.09.2019

## РАБОЧАЯ ПРОГРАММА УЧЕБНОЙ ДИСЦИПЛИНЫ

## **Интернет-технологии в управлении проектами**

Уровень образования: **высшее образование - бакалавриат** Направление подготовки (специальность): **38.03.02 Менеджмент** Направленность (профиль): **Управление проектом** Форма обучения: **заочная** Факультет: **ЗиВФ, Заочный и вечерний факультет** Кафедра: **менеджмента, кафедра менеджмента** Курс: **4** Семестр: **7** Учебный план набора 2014 года

# № Виды учебной деятельности и поле 7 семестр Всего Вдиницы 1 Лекции 12 12 часов 2 Лабораторные работы 12 12 часов 3 Всего аудиторных занятий 24 24 часов 4 Самостоятельная работа 180 80 часов 5 Всего (без экзамена) 104 104 часов 6 Подготовка и сдача зачета 4 4 часов 7 Общая трудоемкость 108 108 часов 3.0 3.0 З.Е

Распределение рабочего времени

Контрольные работы: 7 семестр - 1 Зачет: 7 семестр

Томск 2017

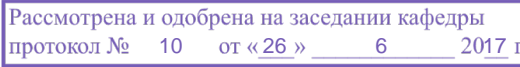

# ЛИСТ СОГЛАСОВАНИЙ

Рабочая программа составлена с учетом требований федерального государственного образовательного стандарта высшего образования (ФГОС ВО) по направлению подготовки (специальности) 38.03.02 Менеджмент, утвержденного 12 января 2016 года, рассмотрена и утверждена на заседании кафедры «\_\_\_» \_\_\_\_\_\_\_\_\_\_\_\_ 20\_ года, протокол №\_\_\_\_\_\_.

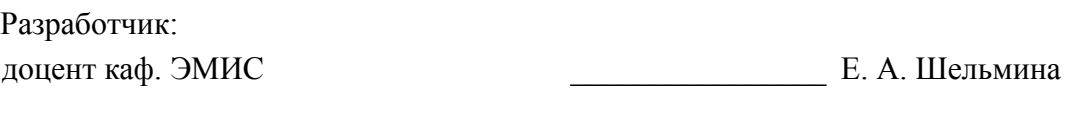

Заведующий обеспечивающей каф. ЭМИС И. Г. Боровской

Рабочая программа согласована с факультетом, профилирующей и выпускающей кафедрами направления подготовки (специальности).

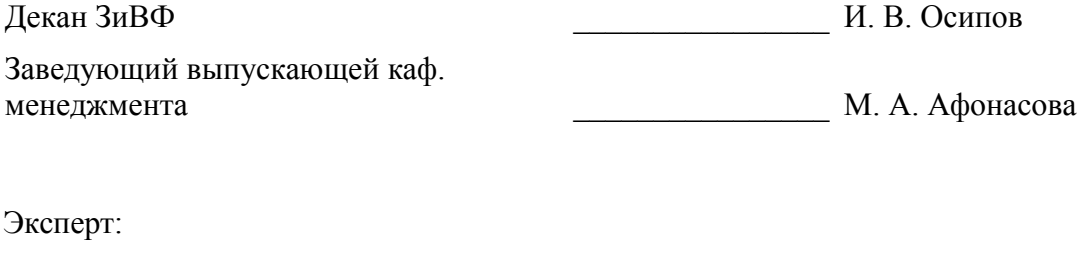

профессор каф. менеджмента \_\_\_\_\_\_\_\_\_\_\_\_\_\_\_\_ М. А. Афонасова

#### 1. Цели и задачи дисциплины

#### 1.1. Цели дисциплины

Целями освоения дисциплины являются получение теоретических знаний и практических навыков создания, внедрения, функционирования, применения интернет-технологий, обеспечивающих поддержку работы менеджера.

#### 1.2. Задачи дисциплины

научить студентов выявлять и оценивать возможные варианты реализации и использования интернет-технологий в управлении проектами;

научить студентов управлять реализацией проекта на основе использования компьютерных технологий:

дать студентам понятия о принципах информатизации в сфере управления предприяти- $\equiv$  . ем и организацией

#### 2. Место дисциплины в структуре ОПОП

Дисциплина «Интернет-технологии в управлении проектами» (Б1.В.ДВ.7.2) относится к блоку 1 (вариативная часть).

Предшествующими дисциплинами, формирующими начальные знания, являются следующие дисциплины: Информатика, Компьютерные технологии в управлении проектами.

Последующими дисциплинами являются: Информационные технологии в менеджменте.

#### 3. Требования к результатам освоения дисциплины

Процесс изучения дисциплины направлен на формирование следующих компетенций:

ОПК-7 способностью решать стандартные задачи профессиональной деятельности на основе информационной и библиографической культуры с применением информационно-коммуникационных технологий и с учетом основных требований информационной безопасности;

В результате изучения дисциплины студент должен:

знать количественные метолы анализа при принятии управленческих решений  $\equiv$ 

уметь применять количественные метолы анализа при принятии управленческих реше-

ний

владеть навыками применения количественных методов анализа при принятии управленческих решений

#### 4. Объем дисциплины и виды учебной работы

Общая трудоемкость дисциплины составляет 3.0 зачетных единицы и представлена в табли- $\pi$  and  $\pi$  4.1.

Таблица 4.1 - Трудоемкость дисциплины

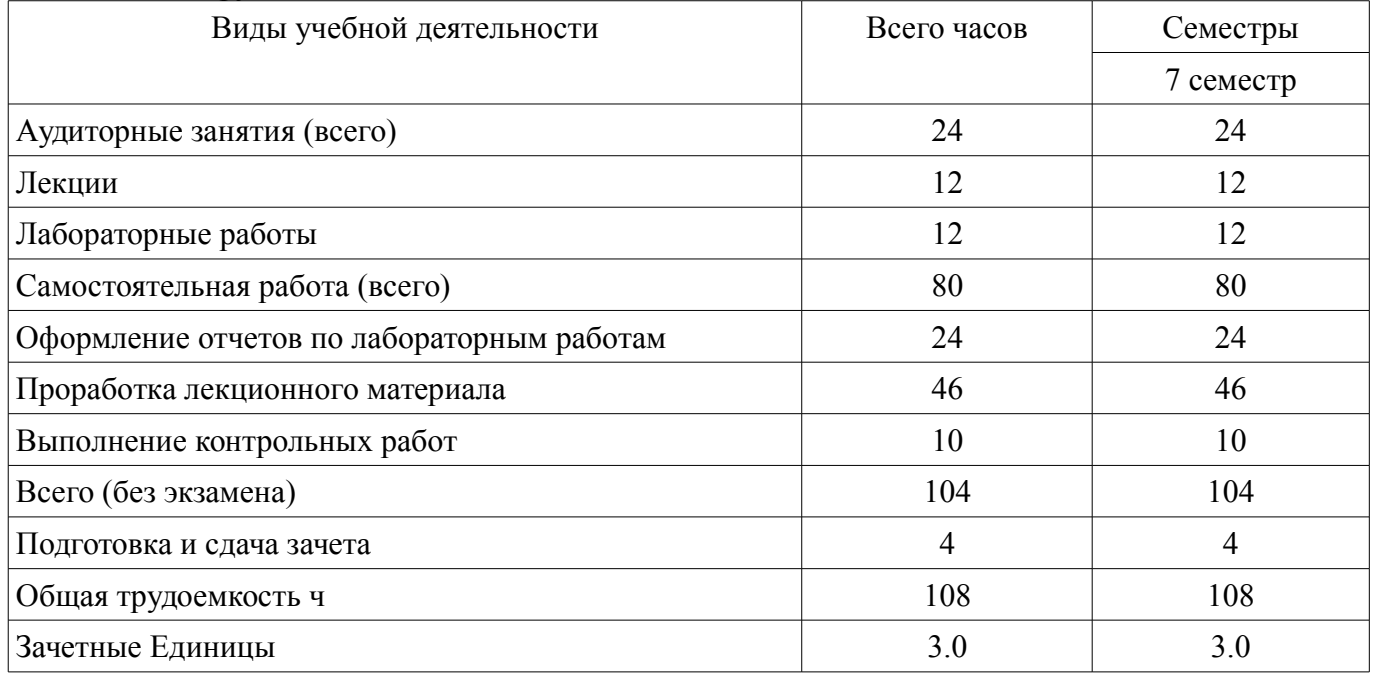

## **5. Содержание дисциплины**

## **5.1. Разделы дисциплины и виды занятий**

Разделы дисциплины и виды занятий приведены в таблице 5.1.

Таблица 5.1 – Разделы дисциплины и виды занятий

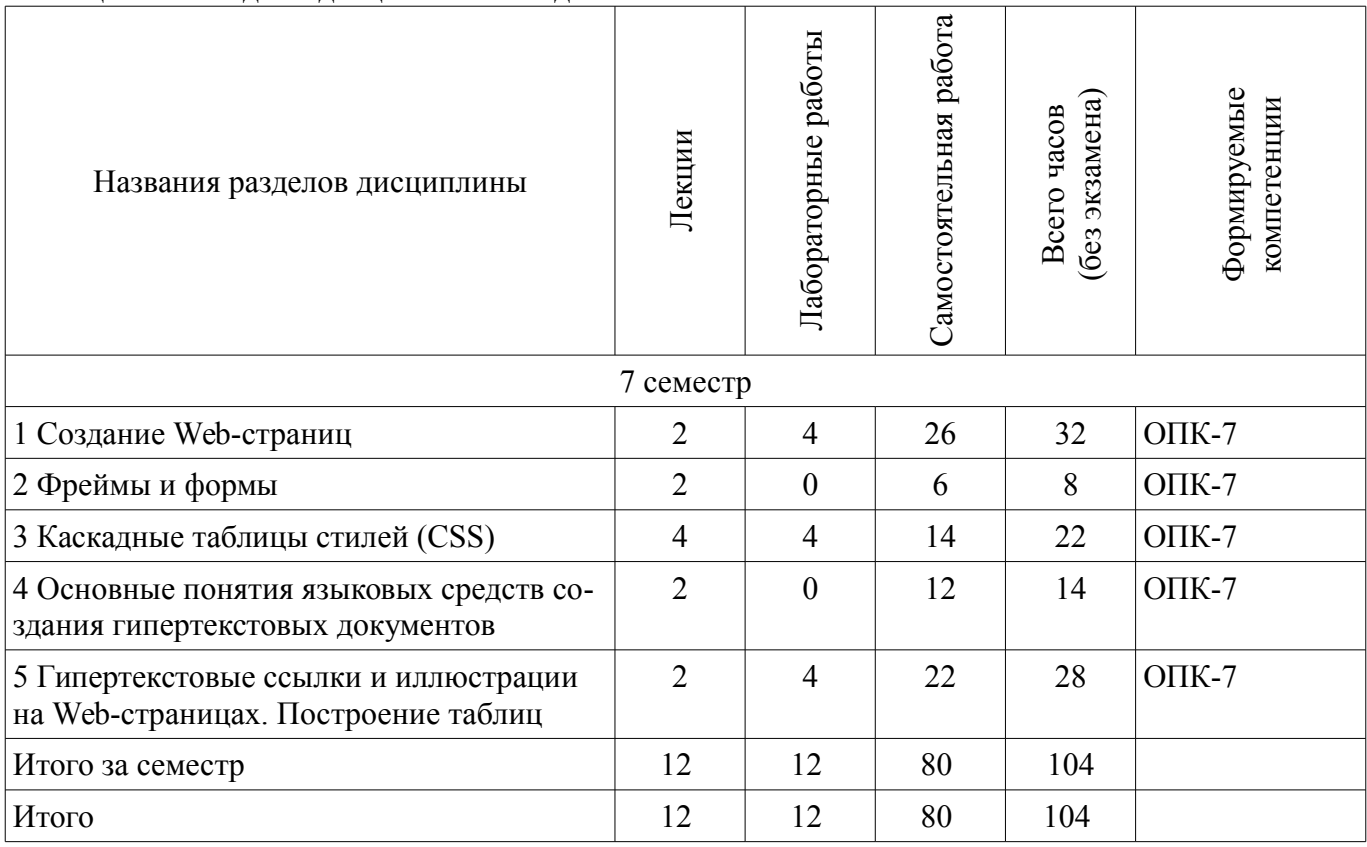

# **5.2. Содержание разделов дисциплины (по лекциям)**

Содержание разделов дисциплин (по лекциям) приведено в таблице 5.2. Таблица 5.2 - Содержание разделов дисциплин (по лекциям)

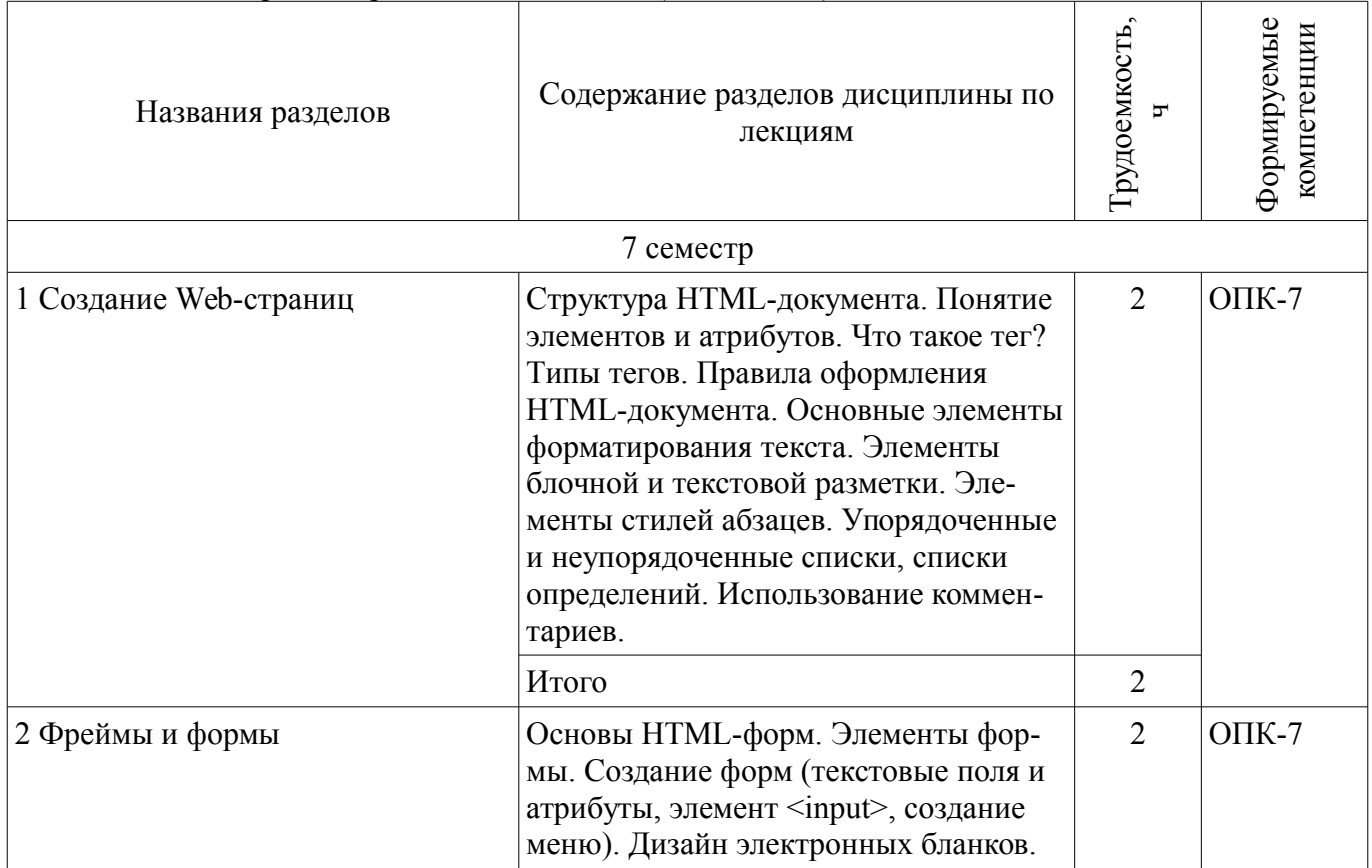

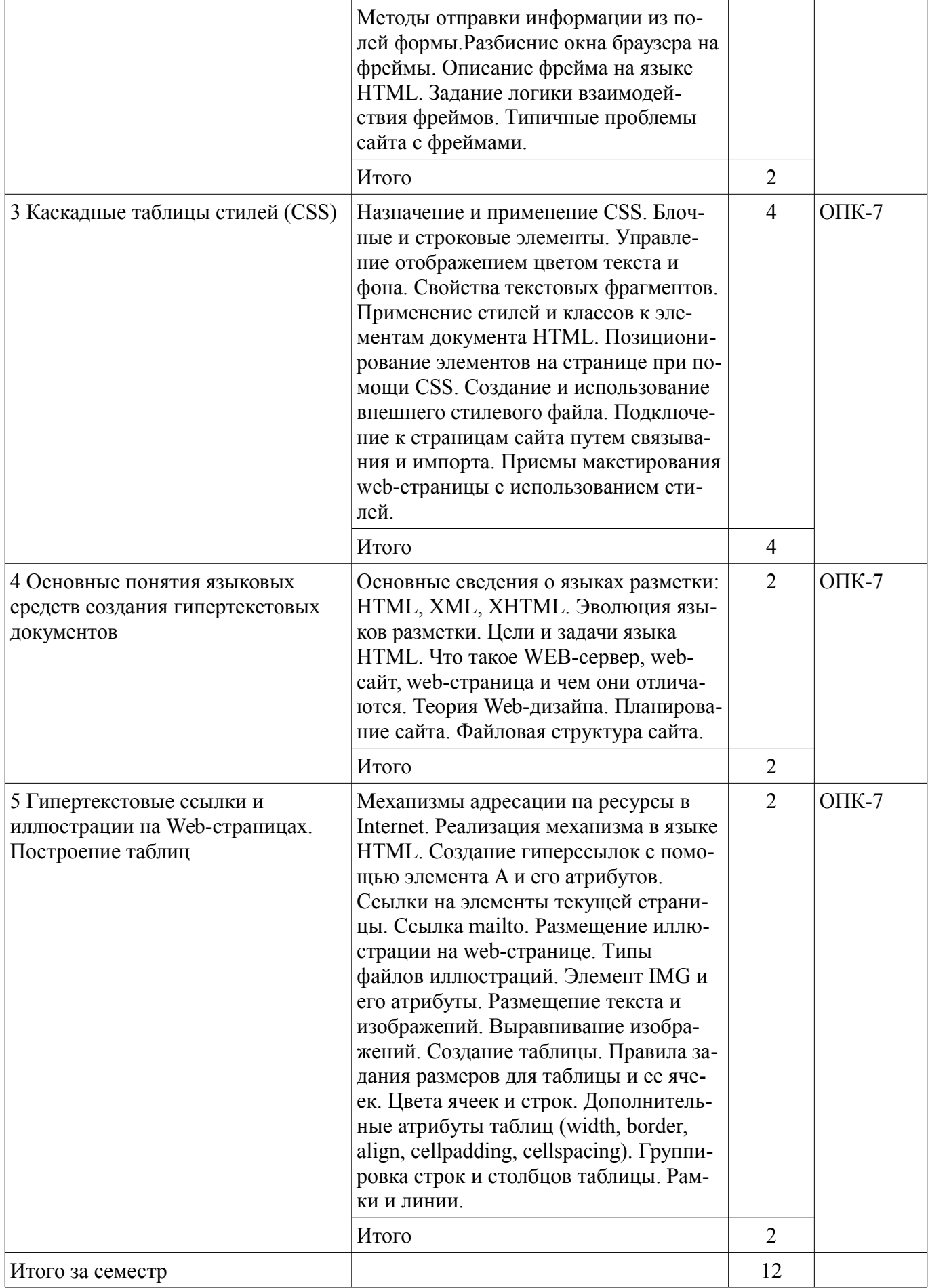

## **5.3. Разделы дисциплины и междисциплинарные связи с обеспечивающими (предыдущими) и обеспечиваемыми (последующими) дисциплинами**

Разделы дисциплины и междисциплинарные связи с обеспечивающими (предыдущими) и обеспечиваемыми (последующими) дисциплинами представлены в таблице 5.3. Таблица 5.3 - Разделы дисциплины и междисциплинарные связи

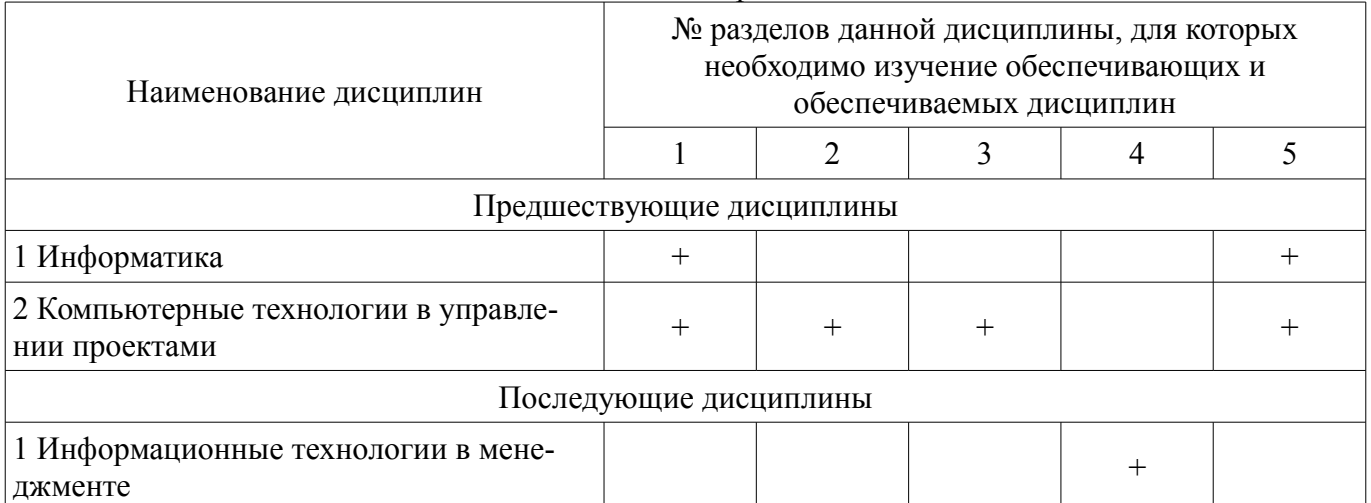

## **5.4. Соответствие компетенций, формируемых при изучении дисциплины, и видов занятий**

Соответствие компетенций, формируемых при изучении дисциплины, и видов занятий представлено в таблице 5.4

Таблица 5.4 – Соответствие компетенций и видов занятий, формируемых при изучении дисциплины

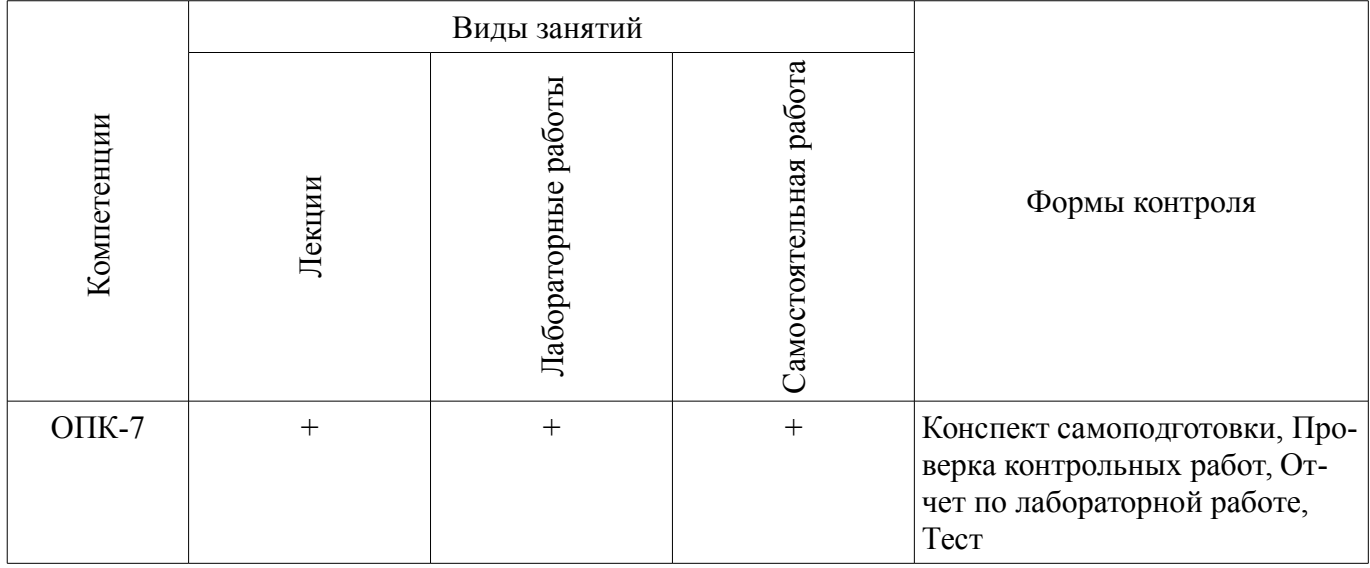

# **6. Интерактивные методы и формы организации обучения**

Не предусмотрено РУП

# **7. Лабораторные работы**

Наименование лабораторных работ приведено в таблице 7.1. Таблица 7. 1 – Наименование лабораторных работ

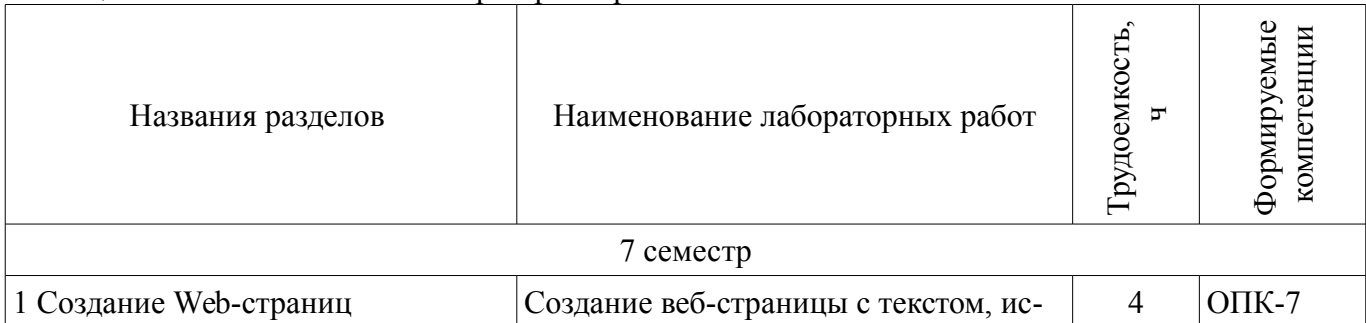

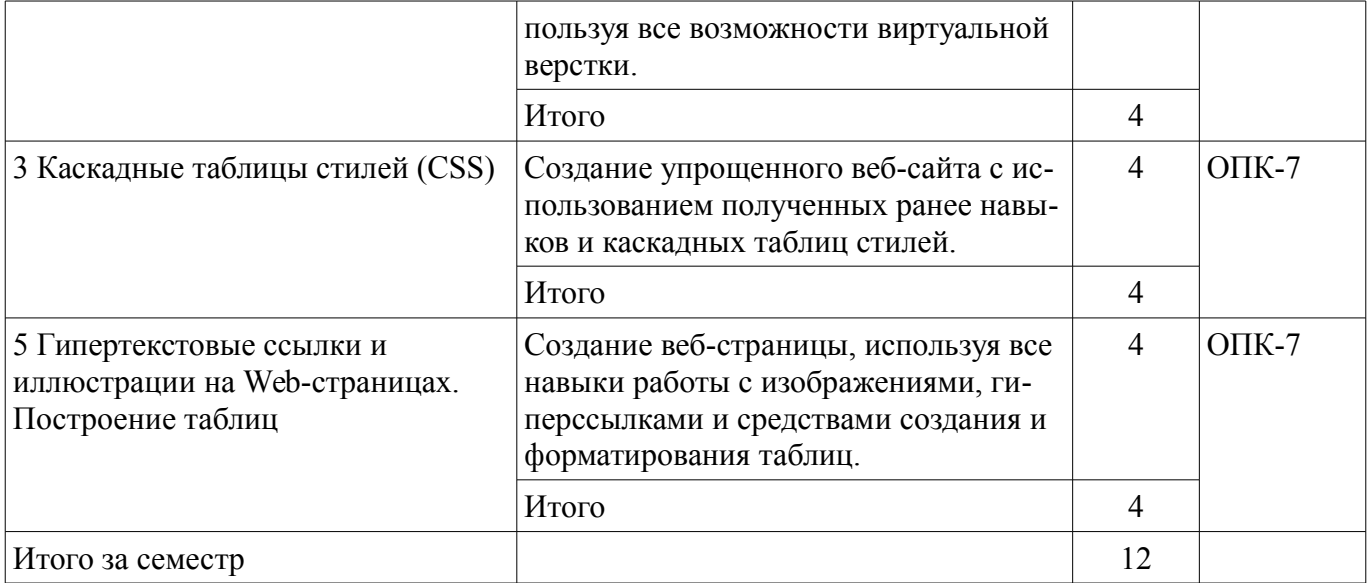

# **8. Практические занятия (семинары)**

Не предусмотрено РУП

# **9. Самостоятельная работа**

Виды самостоятельной работы, трудоемкость и формируемые компетенции представлены в таблице 9.1.

Таблица 9.1 - Виды самостоятельной работы, трудоемкость и формируемые компетенции

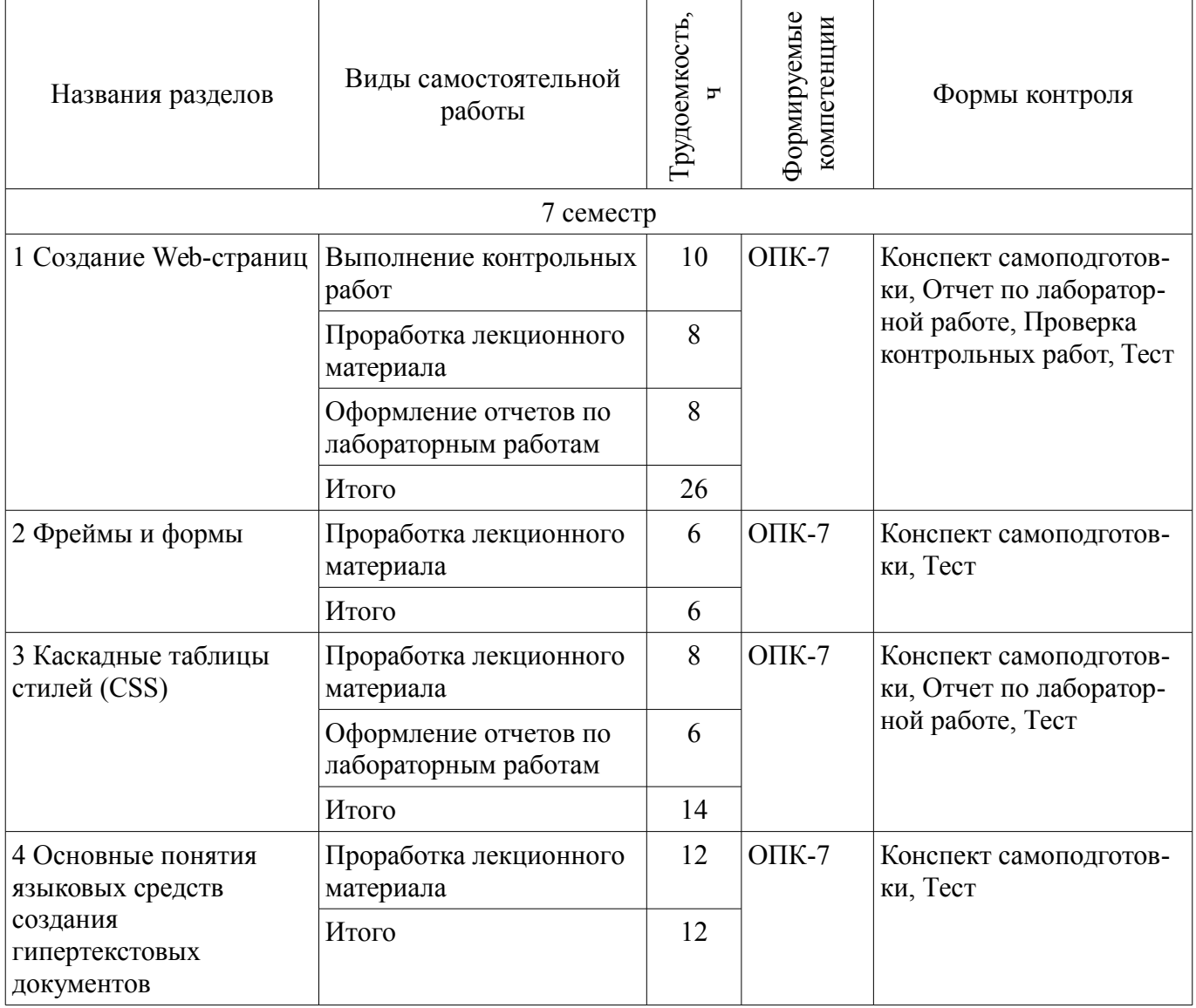

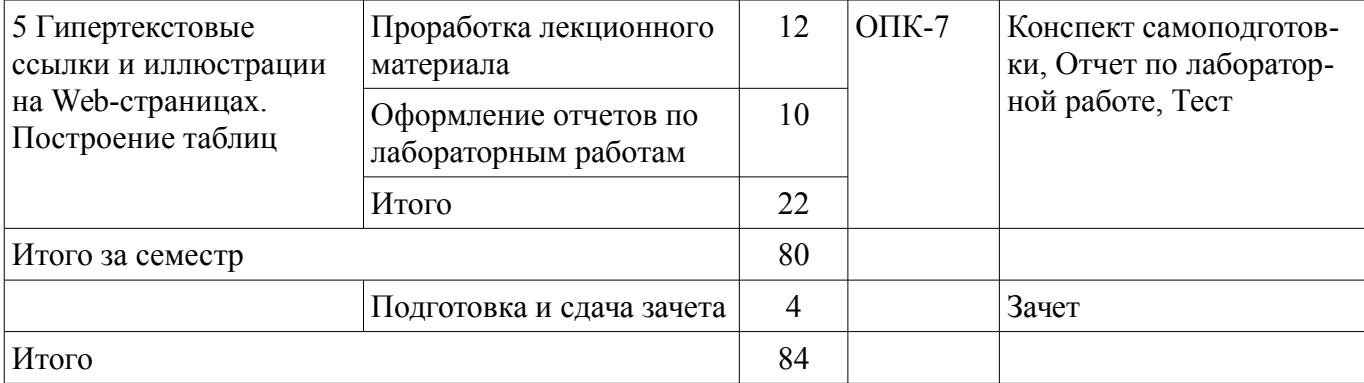

## **9.1. Темы контрольных работ**

## 1. Разработка web-страницы

## **10. Курсовая работа (проект)**

Не предусмотрено РУП

#### **11. Рейтинговая система для оценки успеваемости студентов**  Не предусмотрено

# **12. Учебно-методическое и информационное обеспечение дисциплины**

## **12.1. Основная литература**

1. Беленькая М.Н. Администрирование в информационных системах. [Электронный ресурс] / М.Н. Беленькая, С.Т. Малиновский, Н.В. Яковенко. — Электрон. дан. — М. : Горячая линия-Телеком, 2011. — 400 с. [Электронный ресурс]. - http://e.lanbook.com/book/5117

#### **12.2. Дополнительная литература**

1. Голиков А.М. Основы информационной безопасности. [Электронный ресурс] — Электрон. дан. — М. : ТУСУР, 2007. — 201 с. [Электронный ресурс]. - http://e.lanbook.com/book/10927

#### **12.3 Учебно-методические пособия**

#### **12.3.1. Обязательные учебно-методические пособия**

1. Интернет-технологии в управлении проектами: Методические указания к практическим и самостоятельным занятиям / Безрук А. В. - 2012. 56 с. [Электронный ресурс] - Режим доступа: http://edu.tusur.ru/publications/4010, дата обращения: 24.07.2017.

2. Информационные технологии в управлении проектами: Методические указания к лабораторным и самостоятельным занятиям / Безрук А. В. - 2012. 108 с. [Электронный ресурс] - Режим доступа: https://edu.tusur.ru/publications/3013, дата обращения: 24.07.2017.

#### **12.3.2 Учебно-методические пособия для лиц с ограниченными возможностями здоровья**

Учебно-методические материалы для самостоятельной и аудиторной работы обучающихся из числа инвалидов предоставляются в формах, адаптированных к ограничениям их здоровья и восприятия информации.

# **Для лиц с нарушениями зрения:**

- в форме электронного документа;
- в печатной форме увеличенным шрифтом.

# **Для лиц с нарушениями слуха:**

- в форме электронного документа;
- в печатной форме.

#### **Для лиц с нарушениями опорно-двигательного аппарата:**

- в форме электронного документа;
- в печатной форме.

## **12.4. Базы данных, информационно-справочные, поисковые системы и требуемое программное обеспечение**

1. Поисковая система google.ru

#### **13. Материально-техническое обеспечение дисциплины**

#### **13.1. Общие требования к материально-техническому обеспечению дисциплины**

#### **13.1.1. Материально-техническое обеспечение для лекционных занятий**

Для проведения занятий лекционного типа, групповых и индивидуальных консультаций, текущего контроля и промежуточной аттестации используется учебная аудитория, с количеством посадочных мест не менее 22-24, оборудованная доской и стандартной учебной мебелью. Имеются наглядные пособия в виде презентаций по лекционным разделам дисциплины.

# **13.1.2. Материально-техническое обеспечение для лабораторных работ**

Для проведения лабораторных работ используется учебная аудитория (компьютерный класс), расположенная по адресу 634034, Томская область, г. Томск, ул. Красноармейская, д. 146, 6 этаж, ауд. 609. Состав оборудования ауд. 609: Учебная мебель; Компьютеры класса не ниже Intel Core2Duo (2.0GHz/4Mb)/1GB RAM/ 500GB с широкополосным доступом в Internet) - 14 шт., которые обеспечивают доступ в электронную информационно-образовательную среду университета.

# **13.1.3. Материально-техническое обеспечение для самостоятельной работы**

Для самостоятельной работы используется учебная аудитория (компьютерный класс), расположенная по адресу 634034, Томская область, г. Томск, ул. Красноармейская, д. 146, 6 этаж, ауд. 609. Состав оборудования: Учебная мебель; Компьютеры класса не ниже Intel Core2Duo (2.0GHz/4Mb)/1GB RAM/ 500GB с широкополосным доступом в Internet) - 14 шт., которые обеспечивают доступ в электронную информационно-образовательную среду университета.

## **13.2. Материально-техническое обеспечение дисциплины для лиц с ограниченными возможностями здоровья**

Освоение дисциплины лицами с ОВЗ осуществляется с использованием средств обучения общего и специального назначения.

При обучении студентов **с нарушениями слуха** предусмотрено использование звукоусиливающей аппаратуры, мультимедийных средств и других технических средств приема/передачи учебной информации в доступных формах для студентов с нарушениями слуха, мобильной системы обучения для студентов с инвалидностью, портативной индукционной системы. Учебная аудитория, в которой обучаются студенты с нарушением слуха, оборудована компьютерной техникой, аудиотехникой, видеотехникой, электронной доской, мультимедийной системой.

При обучении студентов **с нарушениями зрениями** предусмотрено использование в лекционных и учебных аудиториях возможности просмотра удаленных объектов (например, текста на доске или слайда на экране) при помощи видеоувеличителей для удаленного просмотра.

При обучении студентов **с нарушениями опорно-двигательного аппарата** используются альтернативные устройства ввода информации и другие технические средства приема/передачи учебной информации в доступных формах для студентов с нарушениями опорно-двигательного аппарата, мобильной системы обучения для людей с инвалидностью.

#### **14. Фонд оценочных средств**

#### **14.1. Основные требования к фонду оценочных средств и методические рекомендации**

Фонд оценочных средств и типовые контрольные задания, используемые для оценки сформированности и освоения закрепленных за дисциплиной компетенций при проведении текущей, промежуточной аттестации по дисциплине приведен в приложении к рабочей программе.

#### **14.2 Требования к фонду оценочных средств для лиц с ограниченными возможностями здоровья**

Для студентов с инвалидностью предусмотрены дополнительные оценочные средства, перечень которых указан в таблице.

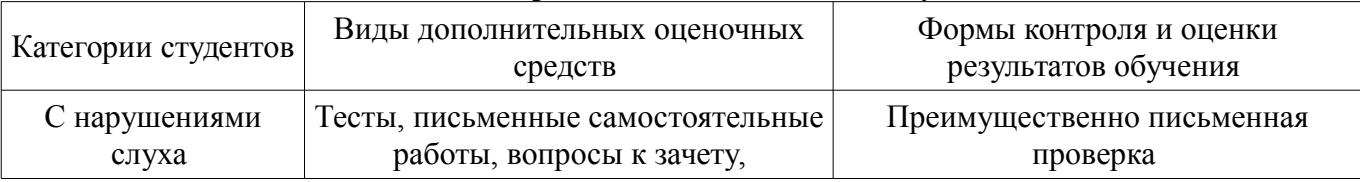

#### **Таблица 14 – Дополнительные средства оценивания для студентов с инвалидностью**

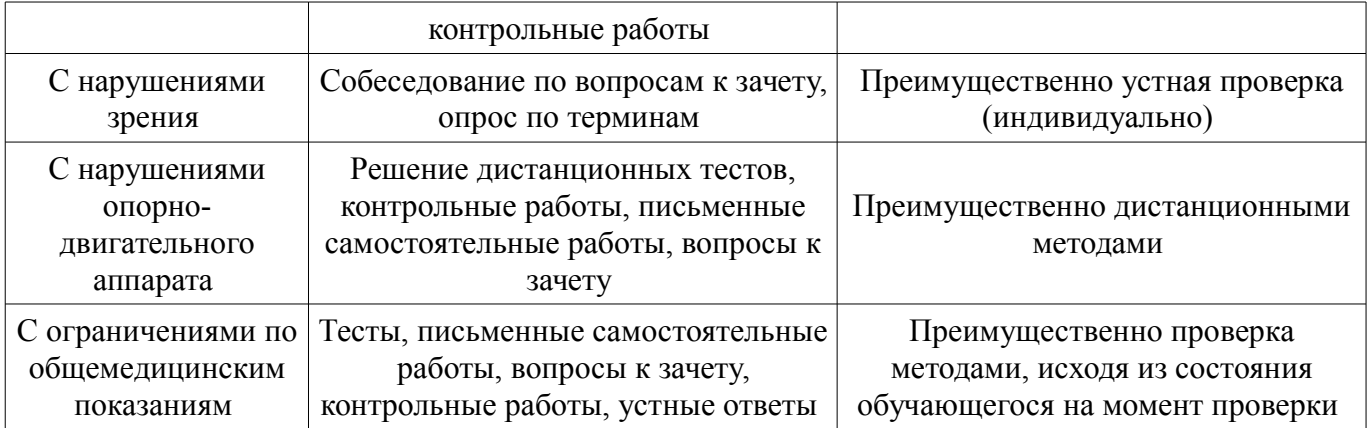

## **14.3 Методические рекомендации по оценочным средствам для лиц с ограниченными возможностями здоровья**

Для студентов с ОВЗ предусматривается доступная форма предоставления заданий оценочных средств, а именно:

- в печатной форме;
- в печатной форме с увеличенным шрифтом;
- в форме электронного документа;
- методом чтения ассистентом задания вслух;
- предоставление задания с использованием сурдоперевода.

Студентам с инвалидностью увеличивается время на подготовку ответов на контрольные вопросы. Для таких студентов предусматривается доступная форма предоставления ответов на задания, а именно:

- письменно на бумаге;
- набор ответов на компьютере;
- набор ответов с использованием услуг ассистента;
- представление ответов устно.

Процедура оценивания результатов обучения инвалидов по дисциплине предусматривает предоставление информации в формах, адаптированных к ограничениям их здоровья и восприятия информации:

#### **Для лиц с нарушениями зрения:**

- в форме электронного документа;
- в печатной форме увеличенным шрифтом.

#### **Для лиц с нарушениями слуха:**

- в форме электронного документа;
- в печатной форме.

# **Для лиц с нарушениями опорно-двигательного аппарата:**

- в форме электронного документа;
- в печатной форме.

При необходимости для обучающихся с инвалидностью процедура оценивания результатов обучения может проводиться в несколько этапов.

## **МИНИСТЕРСТВО ОБРАЗОВАНИЯ И НАУКИ РФ**

#### **Федеральное государственное бюджетное образовательное учреждение высшего образования**

## «ТОМСКИЙ ГОСУДАРСТВЕННЫЙ УНИВЕРСИТЕТ СИСТЕМ УПРАВЛЕНИЯ И РАДИОЭЛЕКТРОНИКИ» (ТУСУР)

УТВЕРЖДАЮ Проректор по учебной работе \_\_\_\_\_\_\_\_\_\_\_\_\_\_\_ П. Е. Троян  $\frac{1}{20}$   $\frac{1}{20}$ 

# ФОНД ОЦЕНОЧНЫХ СРЕДСТВ ПО УЧЕБНОЙ ДИСЦИПЛИНЕ

#### **Интернет-технологии в управлении проектами**

Уровень образования: **высшее образование - бакалавриат** Направление подготовки (специальность): **38.03.02 Менеджмент** Направленность (профиль): **Управление проектом** Форма обучения: **заочная** Факультет: **ЗиВФ, Заочный и вечерний факультет** Кафедра: **менеджмента, кафедра менеджмента** Курс: **4** Семестр: **7**

Учебный план набора 2014 года

Разработчик:

– доцент каф. ЭМИС Е. А. Шельмина

Зачет: 7 семестр

Томск 2017

#### 1. Введение

Фонд оценочных средств (ФОС) является приложением к рабочей программе дисциплины (практики) и представляет собой совокупность контрольно-измерительных материалов (типовые задачи (задания), контрольные работы, тесты и др.) и методов их использования, предназначенных для измерения уровня достижения студентом установленных результатов обучения.

ФОС по дисциплине (практике) используется при проведении текущего контроля успеваемости и промежуточной аттестации студентов.

Перечень закрепленных за дисциплиной (практикой) компетенций приведен в таблице 1. Таблица 1 – Перечень закрепленных за дисциплиной компетенций

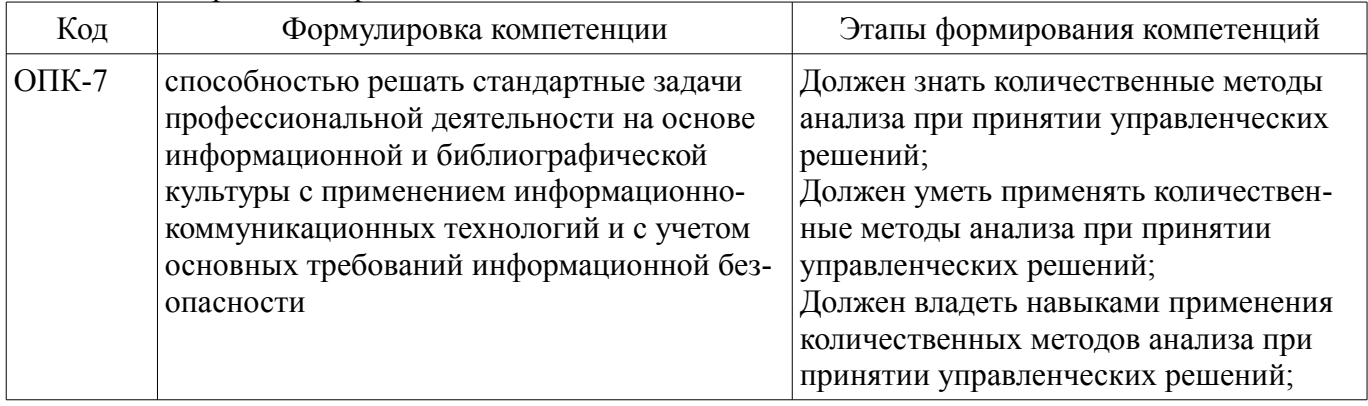

Обшие характеристики показателей и критериев оценивания компетенций на всех этапах приведены в таблице 2.

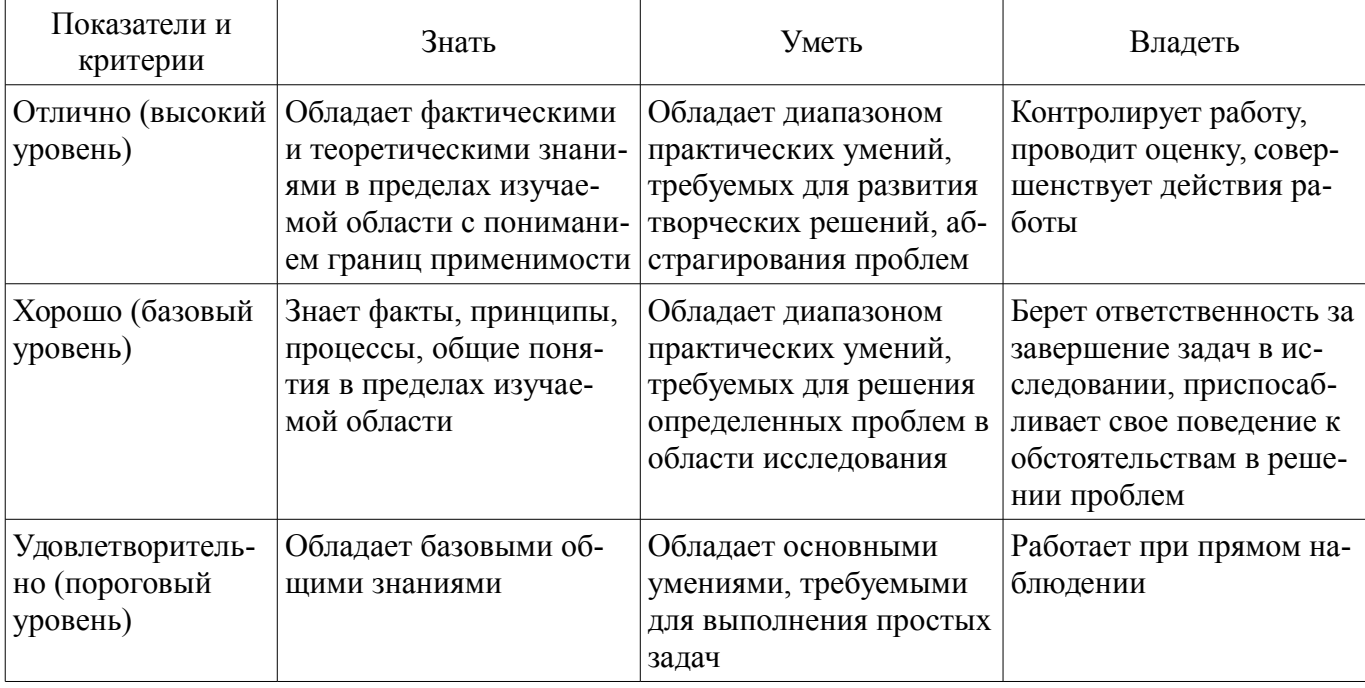

Таблица 2 – Общие характеристики показателей и критериев оценивания компетенций по этапам

#### 2 Реализация компетенций

#### 2.1 Компетенция ОПК-7

ОПК-7: способностью решать стандартные задачи профессиональной деятельности на основе информационной и библиографической культуры с применением информационно-коммуникационных технологий и с учетом основных требований информационной безопасности.

Для формирования компетенции необходимо осуществить ряд этапов. Этапы формирования компетенции, применяемые для этого виды занятий и используемые средства оценивания представлены в таблице 3

Таблица 3 - Этапы формирования компетенции и используемые средства оценивания

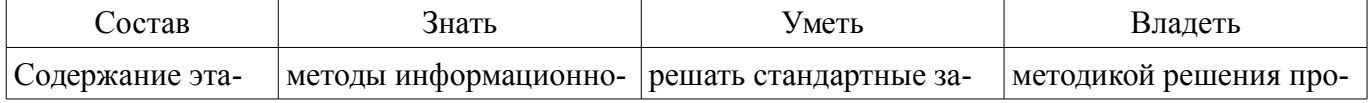

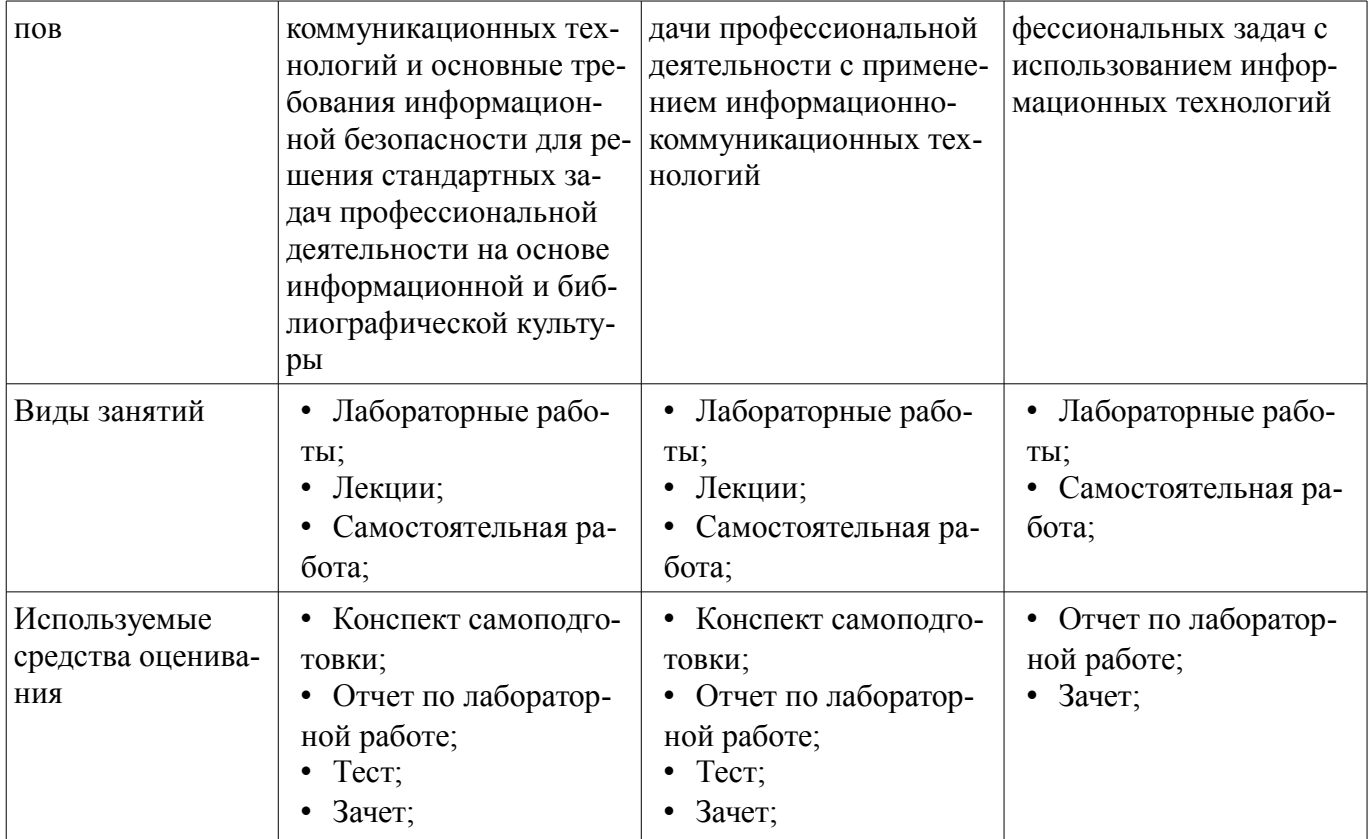

Формулировка показателей и критериев оценивания данной компетенции приведена в таблице 4.

Таблица 4 – Показатели и критерии оценивания компетенции на этапах

| Состав                       | Знать                                                                                                    | Уметь                                                                                                    | Владеть                                                                                                    |
|------------------------------|----------------------------------------------------------------------------------------------------|----------------------------------------------------------------------------------------------------|----------------------------------------------------------------------------------------------------|
| Отлично<br>(высокий уровень) | методы информаци-<br>٠<br>онно-коммуникацион-<br>ных технологий и<br>основные требования<br>информационной без-<br>опасности для управле-<br>ния проектами;<br>синтаксис языка РНР;<br>правила использова-<br>ния управляющих<br>конструкций языка<br>PHP;<br>механизм получения<br>данных из HTML-форм<br>и их обработка с помо-<br>щью РНР; | самостоятельно со-<br>٠<br>здавать скрипты на РНР<br>для обработки данных,<br>полученных из форм;<br>самостоятельно со-<br>здавать скрипты на РНР<br>для решения простей-<br>ших задач;<br>• применять методы<br>информационно-комму-<br>никационных техноло-<br>гий и основные требо-<br>вания информационной<br>безопасности для<br>управления проектами; | навыками использо-<br>вания методов инфор-<br>мационно-коммуника-<br>ционных технологий<br>для управления проек-<br>тами;<br>• свободно владеет<br>инструментарием языка<br>PHP;                   |
| Хорошо (базовый<br>уровень)  | методы информаци-<br>٠<br>онно-коммуникацион-<br>ных технологий и<br>основные требования<br>информационной без-<br>опасности для управле-<br>ния проектами;<br>синтаксис языка РНР;<br>$\bullet$<br>правила использова-<br>٠<br>ния управляющих                                                                                               | применять методы<br>$\bullet$<br>информационно-комму-<br>никационных техноло-<br>гий и основные требо-<br>вания информационной<br>безопасности для<br>управления проектами;<br>создавать скрипты на<br>$\bullet$<br>PHP для решения про-<br>стейших задач при ра-                                                                                           | • навыками использо-<br>вания методов инфор-<br>мационно-коммуника-<br>ционных технологий<br>для управления проек-<br>тами;<br>• может применять<br>инструментарий языка<br>РНР работая в команде; |

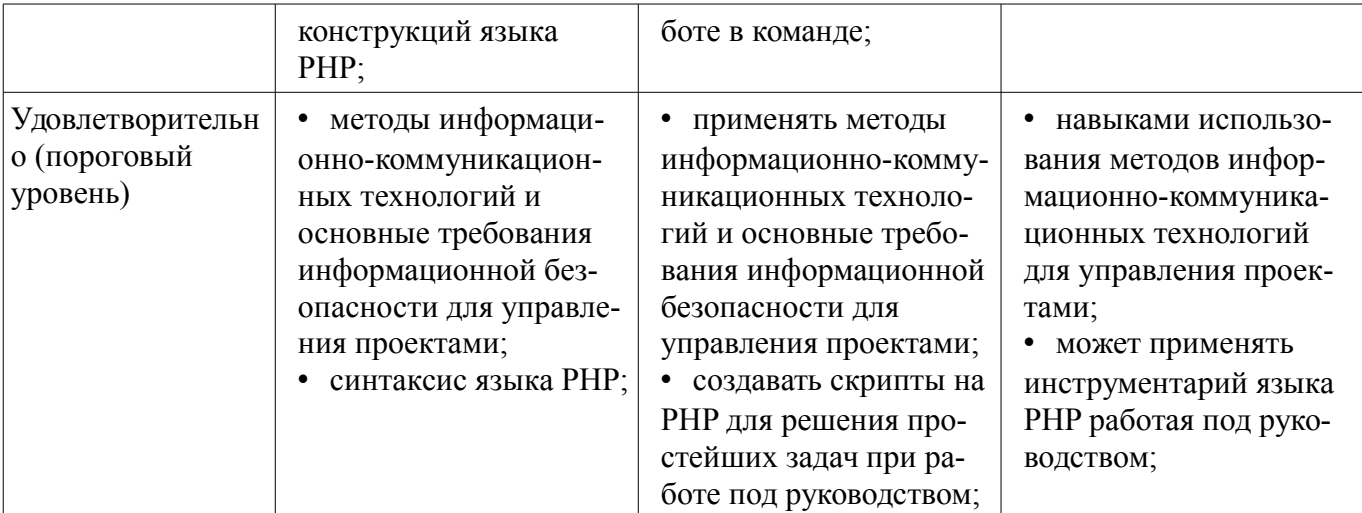

## 3 Типовые контрольные задания

Для реализации вышеперечисленных задач обучения используются типовые контрольные задания или иные материалы, необходимые для оценки знаний, умений, навыков и (или) опыта деятельности, характеризующих этапы формирования компетенций в процессе освоения образовательной программы, в следующем составе.

## 3.1 Вопросы на самоподготовку

- Графика в РНР. Подключение библиотеки, создание изображений.
- Cookies и управление сессиями.
- База данных в MySQL. Варианты хранения информации в сети Internet.

- Принципы хранения информации в базах данных MySQL. Архитектура базы данных MySQL (таблицы, связи, триггеры).

- Проектирование баз данных. Нормализация таблиц.
- Межплатформенный язык запросов SQL (диалект MySQL). Синтаксис запросов к базе

#### ланных.

- Механизм работы с базами данных PhpMyAdmin.
- Решение залач (сортировка, вывод с условиями и т.д.) на РНР.
- Управление форматами даты и времени. Функция DATE FORMAT.
- Взаимодействие скриптов на языке PHP и базы данных MySQL.
- Подключение к базе данных из PHP файла.
- Вывод данных на PHP-страницу, попавших в выборку по SQL запросу.

#### 3.2 Тестовые залания

- Какой командой начинается и заканчивается любой документ HTML? a.HTML b.BODY  $c$ .HEAD

- Какую команду можно использовать для жирного текста? a.I b.U с.B
- Выбрать команду для задания цвета фона документа: a.Bgcolor b. Link c.Alink
- С помощью какого тега задается таблица? a.BORDER b.BGCOLOR c.TABLE

- Выберите четверку правильно написанных параметров выравнивания: a.justyfy, centre, right, left b.center, left, riht, justify c.right, centre, justify, left d.left, center, justify, right

- Что произойдет, если тэг FONT size=5 окажется не закрытым? а.на весь последующий текст распространится действие данного тэга b.ничего не произойдет - этот тэг не парный с.весь последующий текст отобразиться красным цветом и будет большего размера

- Что такое гипертекст? а текст с перекрестными ссылками b текст имеющий много значений с. текст из гиперпространства d. гипертрофированный текст

- Укажите составные части всякой ссылки? a.URL-адрес и указатель ссылки b.указатель ссылки и содержание с. URL-адрес и адрес документа

- Что произойдет, если файл на который вы ссылаетесь отсутствует? а.ничего не произойдет b.произойдет переход на другой предложенный файл с. браузер выдаст сообщение о невозможности отобразить загружаемую страницу

- Что такое HTML-программа? а. документ на экране браузера b.текст на языке HTML с.список тегов

- Кто выполняет HTML-программу? а человек b.браузер с.компилятор d.windows

- Какие команды способны изменить цвет шрифта документа? a.<HTML> ... </HTML> b.  $\langle BODY \rangle$  ...  $\langle BODY \rangle$  c  $\langle FONT \rangle$  ...  $\langle FONT \rangle$  d  $\langle P \rangle$  ...  $\langle P \rangle$  e.  $\langle BIG \rangle$  ...  $\langle BIG \rangle$ 

- Web-страница (документ HTML) представляет собой: а.текстовый файл с расширением txt или doc b.текстовый файл с расширением htm или html с.двоичный файл с расширением com или exe d.графический файл с расширением gif или jpg

- Тег - это: а стартовый и конечный маркеры элемента b.текст, в котором используются спецсимволы с указатель на другой файл или объект d.фрагмент программы, включённой в состав Web-страницы

- Тег <BODY> - это: а.идентификатор заголовка окна просмотра b.идентификатор заголовка документа HTML с.идентификатор перевода строки d.идентификатор HTML-команд документа для просмотра

- Для вставки изображения в документ HTML используется команда: a.<img src="ris.jpg"> b.  $\&$  body background="ris.jpg"> c.  $\&$  href="ris.jpg"> d.  $\&$ input="ris.jpg">

- Гиперссылка задается тегом: a.<font color="file.htm"> b.<img src="http://www.chat.ru">  $c$  < a href="file.htm"> $T$ e $\kappa$ c $T$ </a> $d$  < embed="http://www.da.ru">

- Гиперссылки на Web - странице могут обеспечить переход... а. только в пределах данной web - страницы b.только на web - страницы данного сервера с.на любую web - страницу данного региона d.на любую web - страницу любого сервера Интернет

- Ссылка на адрес электронной почты задается тегом: a.kompas@email.ru b.<a  $href="main:svet,ana@narod.ru">=rexc<1/2$  $c \le a$ href="marina@mail.ru"> $T$ екст</a>  $d.$ piter@mailru.com

- Как правильно подключать файл стилей? a.<link rel='stylesheet' type='text/css'  $b. \le$ style $\ge$ @"styles/main.css" $\le$ /style $\ge$ href='styles/main.css' c. < style > @'styles/main.css' </ style >  $\rightarrow$  $d$ . < styles > @'styles / main.css' < /styles >

- Как изменить цвет фона для всех элементов h1 на странице? a.h1 {background-color: #ccc;} b.h1:all {background-color: #ccc;} c.h1[all] {background-color: #ccc;} d.h1.all {background $color:$  #ccc;  $\}$ 

- Какое свойство используется для задания отступов у блока? a. Margin b. Position c. Padding d.Direction

— Какой порядок вложения тегов неверный? a.<tr>, <td> b.<ul>, <li>, <ul>, <li> c.<ol>, <li>  $d$  <table>, <t $d$ >

- Есть такой HTML-код: <p><span class="blue">Синий</span> не синий</p>. Какой CSSкод внутри тега <span> сделает синий цвет: a.p span {color: blue;} b. blue (color: blue;} с.Все представленные варианты подойдут d.span {color: blue;}

- Есть такой CSS-код во внешнем файле: p {color: blue;}. На странице написан такой HTML-код: <p style="color: red;">текст</p>. Какого цвета будет "текст"? а.чёрного b.синего с.в браузере IE8 синего, а в других красного d.красного

- Какое из выражений соответствует умножению переменной \$а на 4 в РНР? а.\$а \*= роw(2,2) b. Sa >>= 2 c. Sa += Sa d. Ни одно из указанных

- Каким образом в РНР5 можно написать класс, что бы некоторые его свойства не могли быть изменены в обход методов класса? а.Объявить свойства как private b.Объявить свойства как public с. Объявить свойства как abstract d. Этого сделать невозможно

- В чем отличие методов POST и GET? а.В GET данные передаются в заголовке запроса, а в POST - в теле b.B GET данные передаются в адресной строке, а в POST - через шифрованный тоннель с. GET-данные передаются вместе с запросом, а POST - после него d. Данные, передаваемые по GET, всегда в кодировке UTF8, а по POST - в любой

- Какие теги не могут использоваться для оформления PHP кода? a.<?php ?> b.<??> c.<! !>  $d \leq ? = ?>$ 

- Что удаляет функция delete в PHP? а. Файлы b.Директории с.Файлы и директории d.He

существует такой функции

- Чем отличаются одинарные и двойные кавычки при оформлении строковых переменных в РНР? а.Внутри одинарных кавычек происходит подстановка значений переменных, а внутри двойных - нет b. Внутри двойных кавычек происходит подстановка значений переменных, а внутри одинарных - нет с. Строки в одинарных кавычках имеют терминальный символ /0 в стиле С d. Строки в лвойных кавычках имеют нумерацию символов с 1

- Если \$arr - массив из 10 строк с символьными ключами, то что произойдет при интерпретации следующей строки кода: array values(ksort(\$arr)) а. Будет создан новый массив, состоящий только из значений массива Sarr, и далее он будет отсортирован по ключу b.Будет создан новый массив, состоящий только из значений массива Sarr, а сортировка будет проигнорирована т.к. в этом массиве нет ключей с. Массив \$arr будет отсортирован по ключу, а затем будет создан новый массив из одних значений d. Ни один из предыдущих вариантов

- Комментарии какого вида нельзя использовать в PHP? а.// b. /\* ... \*/ с.# d. [\* ... \*]

- Какое из перечисленных ключевых слов не относится к оператору ветвления? a.Else b. Then c. Elseif d.If

#### 3.3 Зачёт

- Основные понятия html, css, php. Типографика как искусство работы со шрифтами. Виды шрифтов. Задачи типографики.

- Структура HTML-документа. Управление параметрами шрифта. Цветовое оформление документа.

- Объекты и классы в РНР.
- Функции в РНР.
- Списки и таблицы в HTML.
- Введение в php. Основы синтаксиса. Управляющие конструкции.
- Фреймы в HTML.
- Работа с массивами данных в РНР.
- Работа со строками в РНР.
- Работа с файлами в РНР.
- Блоковая модель web документа. Позиционирование.
- Понятие нормального потока. Объектная модель web документа.
- Динамический HTML.
- Понятие протокола. Основные протоколы.
- Сайт, структура сайта, навигация по сайту. Шапка, блоки меню, рабочая область.
- Типы сайтов информационные и дизайнерские.
- Жесткий и резиновый дизайн сайта.
- Табличная и блочная верстка страниц сайта.

#### 3.4 Темы контрольных работ

- Разработка web-страницы

#### 3.5 Темы лабораторных работ

- Создание веб-страницы с текстом, используя все возможности виртуальной верстки.

- Создание упрошенного веб-сайта с использованием полученных ранее навыков и каскалных таблиц стилей.

- Создание веб-страницы, используя все навыки работы с изображениями, гиперссылками и средствами создания и форматирования таблиц.

#### 4 Методические материалы

Для обеспечения процесса обучения и решения задач обучения используются следующие материалы:

- методические материалы, определяющие процедуры оценивания знаний, умений, навыков и (или) опыта деятельности, характеризующих этапы фор-мирования компетенций, согласно п. 12 рабочей программы.

#### **4.1. Основная литература**

1. Беленькая М.Н. Администрирование в информационных системах. [Электронный ресурс] / М.Н. Беленькая, С.Т. Малиновский, Н.В. Яковенко. — Электрон. дан. — М. : Горячая линия-Телеком, 2011. — 400 с. [Электронный ресурс]. - http://e.lanbook.com/book/5117

#### **4.2. Дополнительная литература**

1. Голиков А.М. Основы информационной безопасности. [Электронный ресурс] — Электрон. дан. — М. : ТУСУР, 2007. — 201 с. [Электронный ресурс]. - http://e.lanbook.com/book/10927

#### **4.3. Обязательные учебно-методические пособия**

1. Интернет-технологии в управлении проектами: Методические указания к практическим и самостоятельным занятиям / Безрук А. В. - 2012. 56 с. [Электронный ресурс] - Режим доступа: http://edu.tusur.ru/publications/4010, свободный.

2. Информационные технологии в управлении проектами: Методические указания к лабораторным и самостоятельным занятиям / Безрук А. В. - 2012. 108 с. [Электронный ресурс] - Режим доступа: https://edu.tusur.ru/publications/3013, свободный.

## **4.4. Базы данных, информационно справочные и поисковые системы**

1. Поисковая система google.ru